## **CS 61A Midterm 2 Study Guide — Page 1**

Rational implementation using functions: List comprehensions: List & dictionary mutation:  $\gg$  a = [10] [<map exp> for <name> in <iter exp> if <filter exp>]  $\gg$  a = [10] **def rational**(n, d):  $\Rightarrow$  b = [10]  $\Rightarrow$  b = a **def select**(name): Short version: [<map exp> for <name> in <iter exp>]  $\Rightarrow$  a == b This  $\Rightarrow$  a  $=$  b  $if$  name  $== 'n'$ : function True True A combined expression that evaluates to a list using this **return** n represents  $\gg$  a.append(20)  $\gg$  b. append(20) evaluation procedure: **elif** name  $== 'd'$ : a rational  $\Rightarrow$  a  $==$  b >>> a 1. Add a new frame with the current frame as its parent [10] number **True return** d 2. Create an empty *result list* that is the value of the  $\Rightarrow$  a >>> b **return** select expression [10, 20] [10, 20] 3. For each element in the iterable value of <iter exp>: **def numer**(x):  $\Rightarrow$  b >>> a == b A. Bind <name> to that element in the new frame from step 1 Constructor is a [10, 20] False **return** x('n') higher-order function B. If <filter exp> evaluates to a true value, then add **def denom**(x): the value of <map exp> to the result list >>> nums = {'I': 1.0, 'V': 5, 'X': 10} >>> nums['X'] **return** x('d') Selector calls x 10 The result of calling **repr** on a value is  $\Rightarrow$  nums ['I'] = 1 Lists: what Python prints in an interactive session >>> nums['L'] = 50 >>> digits = [1, 8, 2, 8] The result of calling **str** on a value is >>> nums >>> len(digits) {'X': 10, 'L': 50, 'V': 5, 'I': 1} what Python prints using the **print** function list 4 >>> sum(nums.values())  $|$  digits  $| \overline{0}$  $\vert 1 \vert$  $|z|$ >>> 12e12 >>> digits[3] >>> print(today) 66 8  $2 \mid 8$ 12000000000000.0  $\mathbf{1}$ 8 2014-10-13  $\Rightarrow$  dict([(3, 9), (4, 16), (5, 25)]) >>> print(repr(12e12))  $[2, 7] + digits * 2$ {3: 9, 4: 16, 5: 25} >>> nums.get('A', 0) 12000000000000.0 [2, 7, 1, 8, 2, 8, 1, 8, 2, 8] **str** and **repr** are both polymorphic; they apply to any object  $\Omega$  $\Rightarrow$  pairs = [[10, 20], [30, 40]] >>> nums.get('V', 0) liet **repr** invokes a zero-argument method \_\_repr\_\_ on its argument >>> pairs[1]  $\overline{0}$   $1$ 5 >>> {x: x\*x for x in range(3,6)}  $pairs$ [30, 40] >>> today. repr () >>> today.\_\_str\_\_() '2014-10-13'  $\bullet$  $10$ 20 >>> pairs[1][0] 'datetime. $\overline{date(2014)}$ , 10, 13)' {3: 9, 4: 16, 5: 25}  $30$ >>> suits = ['coin', 'string', 'myriad'] Memoization: def memo(f): list Executing a for statement:  $cache = \{\}$ .<br>fib(5) Wlo >>> suits.pop() Remove and return for <name> in <expression>: def memoized(n):  $30$ 40 'myriad' the last element <suite> if n not in cache: >>> suits.remove('string') >>> suits.append('cup') Remove a value 1. Evaluate the header <expression>,  $fib(3)$  $\mathbf{C}^{\prime}$  $fih(4)$  cache[n] = f(n) return cache[n] which must yield an iterable value >>> suits.extend(['sword', 'club']) ٠.  $fib(1)$  $fib(2)$ (a list, tuple, iterator, etc.) 2. For each element in that sequence, return memoized >>> suits[2] = 'spade' Add all fib(2) fib(3) >>> suits ['coin', 'cup', 'spade', 'club'] fib(0) fib(1) values ['coin', 'cup', 'spade', 'cup'<br>>>> suits[0:2] = ['diamond']  $\sim$ in order: 1 A. Bind <name> to that element in `o Replace a  $fib(1)$  $fib(0)$   $fib(1)$  $fib(2)$ slice with values the current frame 0 1 >>> suits  $\mathbf{I}$ B. Execute the <suite>  $fib(0)$   $fib(1)$ **O** Call to fib ['diamond', 'spade', 'club'] 0 1 1 Unpacking in a  $\bullet$ Found in cache  $\gg$ > suits.insert(0, 'heart' $\times$  <sup>Add an element</sup> A sequence of at an index >>> suits for statement: fixed-length sequences O Skipped 0 1 ['heart', 'diamond', 'spade', 'club'] **Type dispatching**: Look up a cross-type implementation of an  $\gg$  pairs=[[1, 2], [2, 2], [3, 2], [4, 4]] Identity: operation based on the types of its arguments **Type coercion**: Look up a function for converting one type to  $\Rightarrow$  same\_count = 0 <exp0> **is** <exp1> evaluates to True if both <exp0> and another, then apply a type-specific implementation. A name for each element in a fixed-length sequence <exp1> evaluate to the same object e are positive<br>|  $\mathbf{k}_2$  such that<br>|  $\leq k_2 \cdot f(n)$ <br>| than some m  $\Theta(b^n)$  Exponential growth. Recursive fib takes means that there are positive Equality:  $\frac{1+\sqrt{5}}{2} \approx 1.61828$ constants **k1** and **k2** such that for all **n** larger than some **m** <exp0> **==** <exp1>  $\gg$  for  $(x, y)$  in pairs:  $\Theta(\phi^n)$  steps, where  $\phi =$  $R(n) \leq k_2 \cdot f(n)$ evaluates to True if both <exp0> and  $\cdots$  if  $x == y$ :  $\ldots$  same\_count = same\_count + 1 Incrementing the problem scales  $R(n)$ <exp1> evaluate to equal values >>> same\_count *Identical objects are always equal values* by a factor  $\Theta(n^2)$ 2 Quadratic growth. E.g., overlap<br>Incrementing n increases R(n) by the You can **copy** a list by calling the list  $\Theta(f(n))$ <br>hat there<br>ts k<sub>1</sub> and l<br> $f > R(n)$   $\leq R(n)$  $...$ ,  $-3$ ,  $-2$ ,  $-1$ , 0, 1, 2, 3, 4, ... constructor or slicing the list from the problem size n beginning to the end.  $\Theta(n)$ Linear growth. E.g., factors or exp that **Constants:** Constant terms do not affect  $R(n) = \Theta($ <br>means that<br>constants<br> $k_1 \cdot f(n) \leq$ the order of growth of a process<br>  $\Theta(n)$   $\Theta(500 \cdot n)$   $\Theta(\frac{1}{500} \cdot$ range $(-2, 2)$  $\Theta(\log n)$ Logarithmic growth. E.g., exp\_fast  $\Theta(\frac{\cdot}{500} \cdot n)$ Doubling the problem only increments R(n) **Length**: ending value - starting value **Logarithms:** The base of a logarithm does **Element selection**: starting value + index not affect the order of growth of a process  $\Theta(1)$   $\sqrt{\,}$  Constant. The problem size doesn't matter  $\Theta(\log_2 n) \qquad \Theta(\log_{10} n) \qquad \quad \Theta(\ln n)$  $\Rightarrow$  list(range(-2, 2))  $\le$  List constructor Global frame >func make withdraw(balance) [parent=Global]  $[-2, -1, 0, 1]$ **Nesting:** When an inner process is repeated make\_withdraw for each step in an outer process,multiply the steps in the outer and inner processes func withdraw(amount) [parent=f1] Range with a 0  $\gg$ > list(range(4))  $\leq$ withdraw starting value >>> withdraw = make\_withdraw(100) [0, 1, 2, 3] to find the total number of steps >>> withdraw(25) def overlap(a, b):<br>
count =  $\theta$ f1: make withdraw [parent=Global] Membership: Slicing: 75  $\begin{array}{l} \textnormal{count} = \textnormal{0} \\ \textnormal{for item in a:} \hspace{2em} \textnormal{Outer: length of a} \end{array}$ >>> digits[0:2] >>> digits = [1, 8, 2, 8]  $b$ alance 50 >>> withdraw(25) The parent >>> 2 in digits [1, 8] frame contains withdraw 50 if item in b:<br>count  $+= 1$  Inner: length of b >>> digits[1:] True def make\_withdraw(balance): Return the balance of [8, 2, 8] >>> 1828 not in digits value def withdraw(amount): withdraw return count True nonlocal balance Slicing creates a new object If a and b are both length **n**, f2: withdraw [parent=f1] if amount > balance: return 'No funds' then overlap takes  $\Theta(n^2)$  steps Functions that aggregate iterable arguments  $amount$  25 **Lower-order terms:** The fastest-growing part Every call • **sum**(iterable[, start]) -> value  $balance = balance - amount$ Return  $\overline{75}$ decreases the of the computation dominates the total return balance • **max**(iterable[, key=func]) -> value same balance  $\Theta(n^2)$   $\Theta(n^2 + n)$   $\Theta(n^2 + 500 \cdot n + \log_2 n + 1000)$  return withdraw **max**(a, b, c, ...[, key=func]) -> value f3: withdraw [parent=f1] **min**(iterable[, key=func]) -> value **Status**  $\begin{array}{ccc} \vert x = 2 \vert & \text{Effect} \\ \vert \text{-No nonlocal statement} & \text{Create a} \end{array}$ **min**(a, b, c, ...[, key=func]) -> value amount 25 Create a new binding from name "x" to number 2 •"x" **is not** bound locally in the first frame of the current environment • **all**(iterable) -> bool  $\frac{Return}{value}$  50 **any**(iterable) -> bool Re-bind name "x" to object 2 in the first frame •No nonlocal statement **>>> s = [3, 4, 5] >>> d = {'one': 1, 'two': 2, 'three': 3}**  iter(iterable): •"x" **is** bound locally of the current environment **>>> t = iter(s) >>> k = iter(d) >>> v = iter(d.values())**  Return an iterator over the elements of •nonlocal x **>>> next(t) >>> next(k) >>> next(v)**  Re-bind "x" to 2 in the first non-local frame of an iterable value •"x" **is** bound in a **'one' 3 1** the current environment in which "x" is bound next(iterator): non-local frame **>>> next(t) >>> next(k) >>> next(v)**  Return the next element **4 'two' 2** •nonlocal x •"x" **is not** bound in SyntaxError: no binding for nonlocal 'x' found *A generator function is a function that yields values instead of returning them.* **>>> def plus\_minus(x):**   $\Rightarrow$   $\Rightarrow$  **t** =  $\text{plus}$   $\text{minus}(3)$ **def a\_then\_b(a, b):**  a non-local frame **... yield x >>> next(t)**  •nonlocal x  **yield from a yield from b ... yield -x 3** •"x" **is** bound in a SyntaxError: name 'x' is parameter and nonlocal **>>> list(a\_then\_b([3, 4], [5, 6])) >>> next(t)**  non-local frame **[3, 4, 5, 6]-3** •"x" also bound locally

## **CS 61A Midterm 2 Study Guide — Page 2**

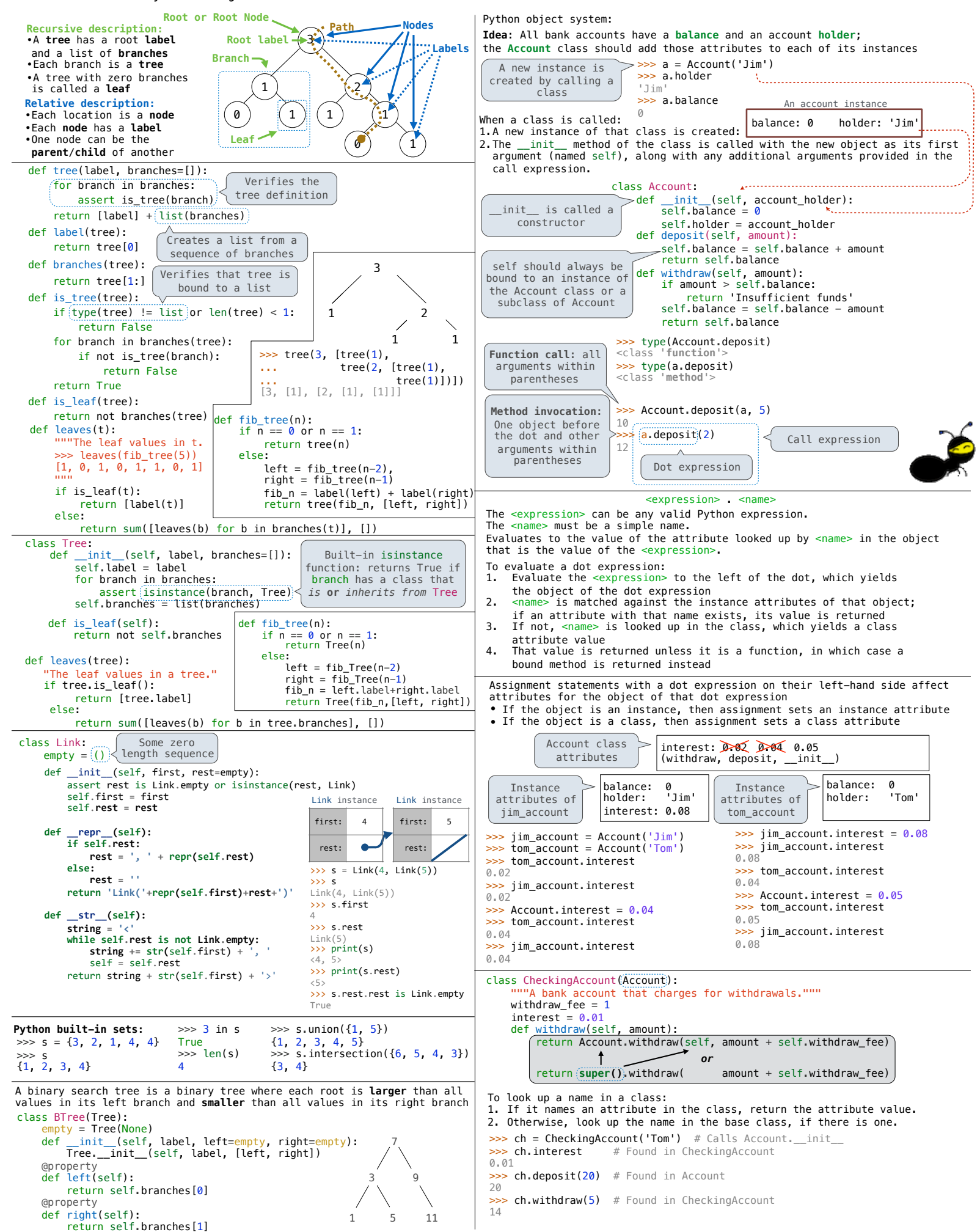